-

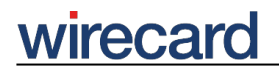

**Wirecard CEE Integration Documentation**

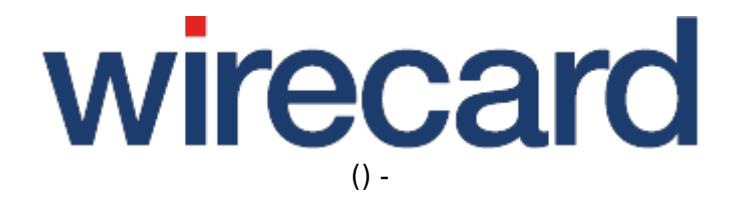

**Created: 2019-09-21 01:03**

-

# **Wirecard Checkout Seamless**

### **IMPORTANT INFORMATION**

You are visiting online documentation which will become obsolete in the near future. Please take a look at our new online documentation, which describes in more detail how to integrate the Wirecard Payment Gateway into your online shop.

Wirecard Checkout Seamless is a sophisticated and secure possibility for seamlessly integrating a payment process into your online shop. There is no need to manage and store sensitive payment data in your online shop, thus you do not need to be PCI compliant, but you can directly integrate all relevant input fields for payments seamlessly into your online shop interface. Thus can customly design every step of the checkout process.

If you are new to e-commerce and first need some basic information especially for defining the checkout process in your online shop, we have compiled for you A Comprehensive Guide to Payment which provides extensive background information and contains the most important milestones summed up in chronological order.

For an overview of this payment solution visit wirecard.at.

### **Integration guide**

The following chapters provide you with all the necessary information and knowledge on Wirecard Checkout Seamless to ensure a smooth integration into your online shop and a successful customization based on your specific design requirements.

- Process overview in general
- Process overview for Wirecard Checkout Seamless
- Example Codes on Github
	- ❍ Example Code for most payment methods
	- ❍ Example Code for Masterpass, Credit Card and Sofort.
- Securing your online shop
- PCI DSS SAQ A Compliance for Wirecard Checkout Seamless
- Demo mode and test mode
- Wirecard data storage
	- ❍ Initialization of Wirecard data storage
	- ❍ Storing sensitive payment data in Wirecard data storage
	- ❍ Reading stored payment data from Wirecard data storage
- Seamless payment process
	- ❍ Initiating the payment process
	- ❍ Handling results of payment process

#### Created on: 2019-09-21 01:03 by

-

## wirecard

- ❍ Customization
- Integration for mobile devices
- Parameters
	- ❍ Request parameters
	- ❍ Response parameters
- Back-end Operations
	- ❍ Transaction-based operations
	- ❍ Non-transaction-based operations
	- ❍ Technical implementation of back-end operations
- Error codes
- Additional information

### **Benefits and features**

- Ensures PCI DSS standard of the PCI Standard Council for secure payment transactions.
- Sensitive payment data (e.g. credit card numbers or CVC codes) are entered by your consumers in your HTML forms in your shop and directly transferred to Wirecard.
- Integration respects the design and style guides of your online shop.
- Customizable payment process to fit your business requirements.
- Support of many global and local financial service providers.
- Wide range of optional features and functionalities.
- Optional integration of a risk management.
- Dedicated and experienced support teams help you with any issues regarding integration.